# **Fides**

**Kitware**

**Oct 04, 2020**

## **SETTING UP**

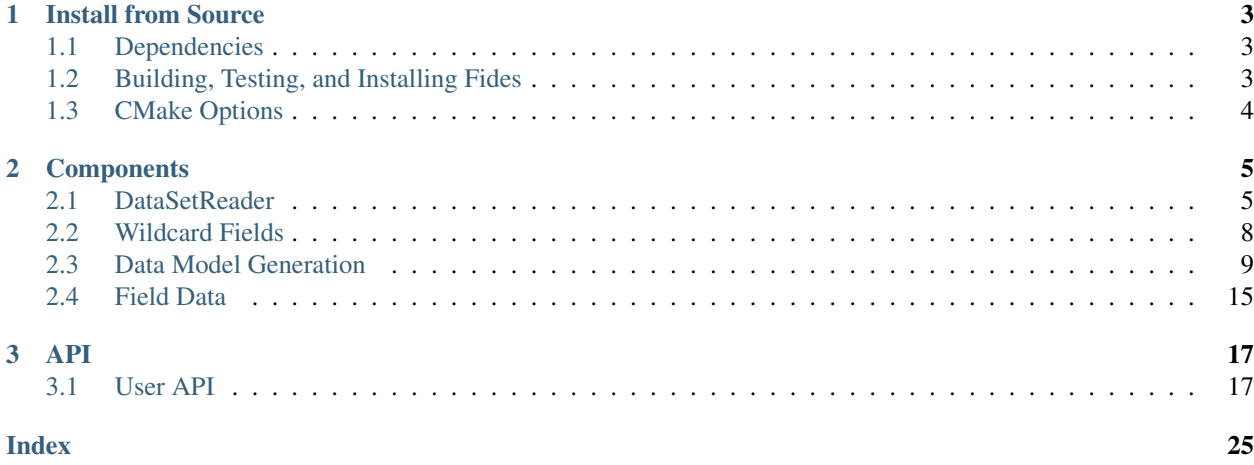

Fides enables complex scientific workflows to seamlessly integrate simulation and visualization. This is done by providing a data model in JSON that describes the mesh and fields in the data to be read. Using this data model, Fides maps [ADIOS2](https://github.com/ornladios/ADIOS2) data arrays (from files or streams) to [VTK-m](https://gitlab.kitware.com/vtk/vtk-m) datasets, enabling visualization of the data using sharedand distributed-memory parallel algorithms.

## **CHAPTER**

**ONE**

## **INSTALL FROM SOURCE**

<span id="page-6-0"></span>Fides uses [CMake](https://cmake.org/) version 3.9 or above, for building, testing, and installing the library and utilities.

## <span id="page-6-1"></span>**1.1 Dependencies**

- [ADIOS2:](https://github.com/ornladios/ADIOS2) Commit 3324c77f95 from Apr 13, 2020 or later.
- [VTK-m:](https://gitlab.kitware.com/vtk/vtk-m) Commit 4d010fee from Aug 6, 2020.

## <span id="page-6-2"></span>**1.2 Building, Testing, and Installing Fides**

To build Fides, clone the repository and invoke the canonical CMake build sequence:

```
$ git clone https://gitlab.kitware.com/vtk/fides.git
```
If you want to run tests or use the test data, you'll need to download the data using Git LFS.

```
$ cd fides
$ git lfs install
$ git lfs pull
$ cd ..
```
Now continue with the build process:

```
$ mkdir fides-build && cd fides-build
$ cmake ../fides
-- The C compiler identification is GNU 7.3.0
-- The CXX compiler identification is GNU 7.3.0
...
```
Then compile using

\$ make

If you downloaded the test data, you can now optionally run the tests:

```
$ ctest
Test project /Users/caitlinross/dev/fides-build
     Start 1: test-basic
1/17 Test #1: test-basic ........................ Passed 0.20 sec
     Start 2: test-explicit
```

```
2/17 Test #2: test-explicit ..................... Passed 0.18 sec
     ...
     Start 17: validate-inline
17/17 Test #17: validate-inline .................... Passed 0.03 sec
```
And finally, use the standard invocation to install:

\$ make install

## <span id="page-7-0"></span>**1.3 CMake Options**

The following options can be specified with CMake's -DVAR=VALUE syntax. The default option is highlighted.

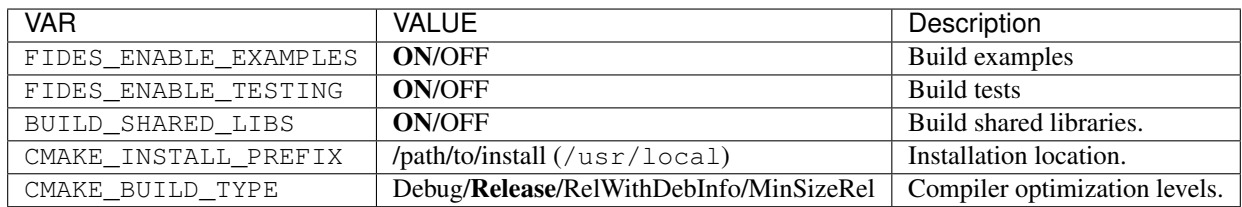

### **CHAPTER**

**TWO**

## **COMPONENTS**

## <span id="page-8-1"></span><span id="page-8-0"></span>**2.1 DataSetReader**

fides::io::DataSetReader is the main class to be familiar with when using Fides. There are three main phases for this class, dataset-reader-init, dataset-reader-read-metadata, and dataset-reader-read-data.

## **2.1.1 Initialization**

The DataSetReader is set up by passing the data model to the dataModel argument in the constructor and passing the correct DataModelInput type to the inputType argument in the following ways:

### Option 1: Passing a path to JSON file containing the data model

This is the default way to use Fides. A JSON file containing the data model description has been created and the path is passed to the DataSetReader.

```
std::string jsonPath = "/path/to/data/model/json";
// Default, so second argument is not actually needed
fides::io::DataSetReader reader(jsonPath,
  fides::io::DataSetReader::DataModelInput::JSONFile);
```
#### Option 2: Passing a string containing valid JSON describing the data model

In this case, the string passed to the DataSetReader contains the JSON data model.

```
std::string jsonString = "<string containing valid JSON>";
fides::io::DataSetReader reader(jsonString,
  fides::io::DataSetReader::DataModelInput::JSONString);
```
#### Option 3: Passing a path to a BP file

It is also possible to get Fides to automatically generate a data model (see Predefined Data Models). In this case, the string passed to the DataSetReader constructor is a path to a BP file that contains the attribute information that Fides will use to generate the data model.

```
std::string bpFilePath = "/path/to/bp/file";
fides::io::DataSetReader reader(bpFilePath,
 fides::io::DataSetReader::DataModelInput::BPFile);
```
#### Optional Step: Setting ADIOS data source parameters

If you need to pass any engine parameters to the ADIOS engine being used, you should use reader. SetDataSourceParameters(). For instance, if you want to the ADIOS SST engine instead of BP files (which Fides uses by default), you could do the following:

```
// after creating the DataSetReader object
fides::DataSourceParams params; // std::unordered_map<std::string, std::string>
params["engine_type"] = "SST";
reader.SetDataSourceParameters(source_name, params);
```
source\_name is the name of the source provided in the data model. If you have multiple sources, and want to add options for each data source, you'll need to call this for each data source that you have.

Another option is to set up the parameters for all sources before the constructor and pass it as the third argument.

```
fides::Params params;
fides::DataSourceParams src1Params;
fides::DataSourceParams src2Params;
src1Params["OpenTimeoutSecs"] = "10";
params["source1"] = src1Params;
src2Params["OpenTimeoutSecs"] = "20";
params["source2"] = src2Params;
fides::io::DataSetReader reader(jsonPath,
  fides::io::DataSetReader::DataModelInput::JSONFile, params);
```
#### Optional Step: Setting data source IO object (for inline engine only)

The last possible step for initialization of the DataSetReader is to set the data source's IO object using reader. SetDataSourceIO(). This is only necessary when data sources are using ADIOS' inline engine because the reader and writer need to share the IO object.

```
std::string sourceName = "source";
// setting up ADIOS IO
adios2::ADIOS adios;
adios2::IO io = adios.DeclareIO("inlineIO");
// define ADIOS variables
...
// setting up inline writer
adios2::Engine writer = io.Open("output.bp", adios2::Mode::Write);
// Setting up Fides for reading
fides::io::DataSetReader reader(jsonPath);
fides::DataSourceParams params;
params["engine_type"] = "Inline";
reader.SetDataSourceParameters(sourceName, params);
reader.SetDataSourceIO(sourceName, &io);
```
## **2.1.2 Reading Metadata**

The next step is to read the metadata, which will give you info such as number of steps, blocks, and available fields. In order to read metadata/data, you'll need to first set up the paths for the data source(s), then the metadata can be read as follows:

```
std::unordered_map<std::string, std::string> paths;
paths["source"] = filePath;
auto metadata = reader.ReadMetaData(paths);
```
From metadata you can get the following info:

```
// number of blocks
auto& nBlocks = metadata.Get<fides::metadata::Size>(fides::keys::NUMBER_OF_BLOCKS());
std::cout << "Number of blocks " << nBlocks.NumberOfItems << std::endl;
// number of steps
auto& nSteps = metadata.Get<fides::metadata::Size>(fides::keys::NUMBER_OF_STEPS());
std::cout << "Number of steps " << nSteps.NumberOfItems << std::endl;
// field information
auto& fields = metadata.Get<fides::metadata::Vector<fides::metadata::FieldInformation>
˓→(
 fides::keys::FIELDS());
for (auto& field : fields.Data) // fields.Data is a std::vector
{
 std::cout << field.Name << " has association " << field.Association << std::endl;
}
```
## **2.1.3 Reading Data**

Now we can read the actual data, in either random access mode or go step by step. In either case, we need the paths for the data source(s) we set up earlier before reading the metadata, as well as creating a new fides::metadata::MetaData object that we can use to give Fides some info on the selections we'd like to make.

#### Random access of data steps

In this case, we want to choose a step for Fides to read, so we need to set up this information:

```
fides::metadata::MetaData selections;
fides:: metadata:: Index step(2); // we want to read step 2
selections.Set(fides::keys::STEP_SELECTION(), step);
```
Now we can read the dataset:

vtkm::cont::PartitionedDataSet output = reader.ReadDataSet(paths, selections);

Now you've got your data in VTK-m format, so you can use the VTK-m API to access the partitions, use filters, etc.

#### Step streaming

In this case we don't need to add a step selection to selections. We'll also call reader.ReadStep() instead of reader.ReadDataSet(). Before we can read the step though, we'll need to call reader. PrepareNextStep() and check the return value. PrepareNextStep() will return either OK or EndOfStream. If any data source is not ready, Fides will internally loop on that data source until it returns OK or EndOfStream. In the case of multiple data sources, if some source hits EndOfStream before the others (e.g., mesh is stored in a different data source from the variable data and has only one step, while the variables have multiple steps), Fides caches the data from that data source and doesn't attempt to read steps that do not exist. When PrepareNextStep() returns EndOfStream that means all data sources have finished streaming.

```
while (true)
{
  fides::StepStatus status = reader.PrepareNextStep(paths);
  if (status == fides::StepStatus::EndOfStream)
  {
    // all
   break;
```
}

(continued from previous page)

```
}
// PrepareNextStep only returns EndOfStream or OK
vtkm::cont::PartitionedDataSet output = reader.ReadStep(paths, selections);
// perform what ever vis/analysis tasks you want on this step
```
#### Other possible selections

For either reading method, you can provide Fides with some additional selections instead of reading all data. You can choose specific blocks to read (recall from the section on reading metadata that you can find out the total number of blocks available to be read). If no block selections are provided, then Fides will read all blocks by default.

```
fides::metadata::Vector<size_t> blockSelection;
blockSelection.Data.push_back(1);
selections.Set(fides::keys::BLOCK_SELECTION(), blockSelection);
```
You can also choose to select specific fields for reading. If no field selection is made, then Fides will read all fields by default.

```
fides::metadata::Vector<fides::metadata::FieldInformation> fieldSelection;
fieldSelection.Data.push_back(
 fides::metadata::FieldInformation("dpot", fides::Association::POINTS));
selections.Set(fides::keys::FIELDS(), fieldSelection);
```
## <span id="page-11-0"></span>**2.2 Wildcard Fields**

Fides supports Wildcard fields which are mostly useful for the data model generation, but can be used in user-created data models as well. This allows for specifying some basic information about variables in the data model, while allowing the names of the associated variables and their cell/point associations to be specified in ADIOS Attributes.

| Attribute Name              | Possible types/values                           | Required     |
|-----------------------------|-------------------------------------------------|--------------|
| Fides_Variable_List         | vector <string>: variable names</string>        | yes          |
| Fides_Variable_Associations | vector <string>: variable associations</string> | yes          |
| Fides Variable Sources      | vector <string>: variable data sources</string> | only for XGC |
| Fides_Variable_Array_Types  | vector <string>: variable array types</string>  | only for XGC |

Table 1: Wildcard Field Attributes

#### Example JSON

If using wildcard fields in your own data model (i.e., not generated by Fides), a wildcard field looks like this (except for XGC):

```
{
    "fields": [
        {
            "variable_list_attribute_name": "Fides_Variable_List",
            "variable_association_attribute_name": "Fides_Variable_Associations",
            "array": {
                "array_type": "basic",
                "data_source": "source",
                "variable": ""
            }
```

```
}
]
```
So in your Attributes, you will need an attribute called Fides\_Variable\_List which is a vector of variable names that you want Fides to read. Then the attribute Fides\_Variable\_Associations is a vector of those variables associations. Each entry should be either points or cell\_set.

For an XGC data model, the field will look like:

}

```
{
    "fields": [
        {
            "variable_list_attribute_name": "Fides_Variable_List",
            "variable_association_attribute_name": "Fides_Variable_Associations",
            "variable_sources_attribute_name": "Fides_Variable_Sources",
            "variable_arrays_attribute_name": "Fides_Variable_Array_Types",
            "array": {
                "array_type": "",
                "data_source": "",
                "variable": ""
            }
        }
   ]
}
```
Since XGC has multiple data sources as well as some special handling for certain variables, two additional Attributes are needed. The attribute Fides\_Variable\_Sources should have the source name for each variable in Fides\_Variable\_List. The value for each entry with be either mesh or 3d, depending on whether the variable is contained in the xgc.mesh.bp or xgc.3d.bp data sets, respectively. The entries in attribute Fides\_Variable\_Array\_Type, will be basic if it's a variable that is for a single plane (e.g., pot0) or xgc\_field if it's for all planes (e.g., dpot).

## <span id="page-12-0"></span>**2.3 Data Model Generation**

Fides can now generate a data model based on some attributes that are written by ADIOS, instead of requiring the user to write their own data model. Currently they must be written as ADIOS Attributes and not Variables, and they can either be written in the same file as your ADIOS data or you could have ADIOS write them in a separate file that contains only the attributes.

Note: If the attributes are written in a file separate from the actual data, Fides expects that it is in the same directory as the data to be read.

## **2.3.1 Supported Data Models**

For each supported data model there is a table of attributes and possible types/values listed below. If an attribute does not list a default value, it must be specified in the data given to Fides.

#### **Uniform Data Model**

The data model uses uniform point coordinates for the coordinate system, needing the origin and spacing to be specified. The cell set is structured based on the dimensions of the data.

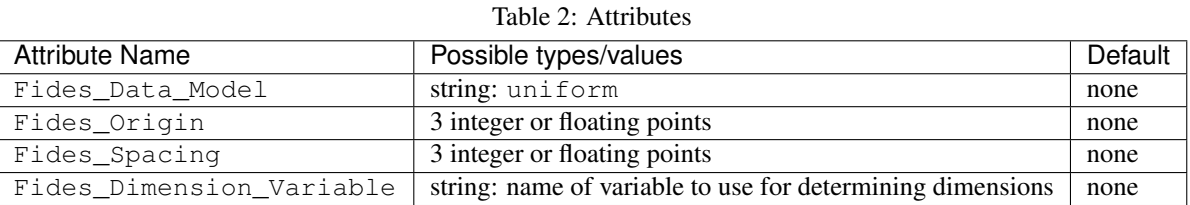

#### Example JSON

The following JSON shows an example of what Fides generates for this data model.

```
{
    "uniform_grid": {
        "data_sources": [
            {
                "name": "source",
                "filename_mode": "input"
            }
        ],
        "coordinate_system": {
            "array": {
                "array_type": "uniform_point_coordinates",
                "dimensions": {
                     "source": "variable_dimensions",
                     "data_source": "source",
                     "variable": "density"
                },
                "origin": {
                     "source": "array",
                     "values": [
                         0,0,0
                     ]
                },
                "spacing": {
                     "source": "array",
                     "values": [
                         0.1,0.1,0.1
                     ]
                }
            }
        },
```

```
"cell_set": {
            "cell_set_type": "structured",
            "dimensions": {
                "source": "variable_dimensions",
                "data_source": "source",
                "variable": "density"
            }
       }
   }
}
```
### **Rectilinear Data Model**

This data model creates a rectilinear data model where the coordinate system is specified by a cartesian product of (separate) arrays for the x, y, and z. The cell set is structured based on the dimensions of the data.

| <b>Attribute Name</b>    | Possible types/values                                      | Default |
|--------------------------|------------------------------------------------------------|---------|
| Fides_Data_Model         | string: rectilinear                                        | none    |
| Fides_X_Variable         | string: name of variable representing x values             | X       |
| Fides_Y_Variable         | string: name of variable representing y values             |         |
| Fides_Z_Variable         | string: name of variable representing z values             | Z.      |
| Fides_Dimension_Variable | string: name of variable to use for determining dimensions | none    |

Table 3: Attributes

#### Example JSON

The following JSON shows an example of what Fides generates for this data model.

```
{
   "rectilinear_grid": {
        "data_sources": [
            {
                "name": "source",
                "filename_mode": "input"
            }
       \,,
        "coordinate_system": {
            "array": {
                "array_type": "cartesian_product",
                "x_array": {
                    "array_type": "basic",
                    "data_source": "source",
                    "variable": "x",
                    "static": true
                },
                "y_array": {
                    "array_type": "basic",
                    "data_source": "source",
                    "variable": "y",
                    "static": true
                },
                "z_array": {
                    "array_type": "basic",
                    "data_source": "source",
```

```
"variable": "z",
                     "static": true
                }
            }
        },
        "cell_set": {
            "cell_set_type": "structured",
            "dimensions": {
                "source": "variable_dimensions",
                "data_source": "source",
                "variable": "scalars"
            }
       }
   }
}
```
## **Unstructured Data Model**

An unstructured or explicit mesh that expects arrays containing the coordinates, connectivity, cell types, and number of vertices for each cell.

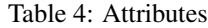

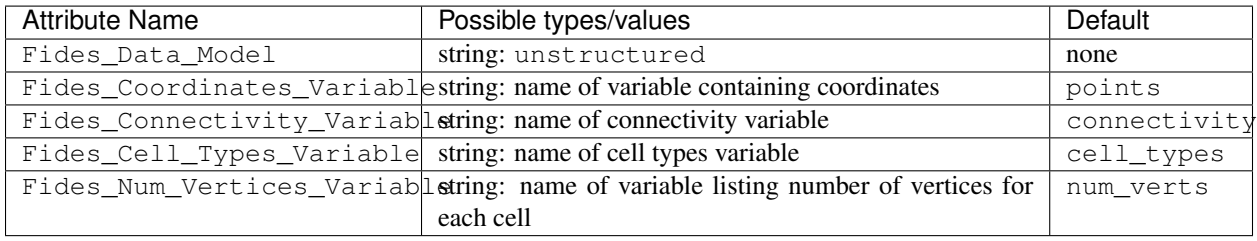

## Example JSON

The following JSON shows an example of what Fides generates for this data model.

```
{
    "unstructured_grid": {
        "data_sources": [
            {
                "name": "source",
                "filename_mode": "input"
            }
        ],
        "coordinate_system": {
            "array": {
                "array_type": "basic",
                "data_source": "source",
                "variable": "points",
                "static": true
            }
        },
        "cell_set": {
            "cell_set_type": "explicit",
            "connectivity": {
```

```
"array_type": "basic",
                "data_source": "source",
                "variable": "connectivity"
            },
            "cell_types": {
                "array_type": "basic",
                "data_source": "source",
                "variable": "cell_types"
            },
            "number_of_vertices": {
                "array_type": "basic",
                "data_source": "source",
                "variable": "num_verts"
            }
       }
   }
}
```
## **Unstructured with Single Cell Type Data Model**

Similar to unstructured, except that there is only a single cell type used in the data, so we don't need to store arrays of the cell types and number of vertices.

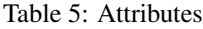

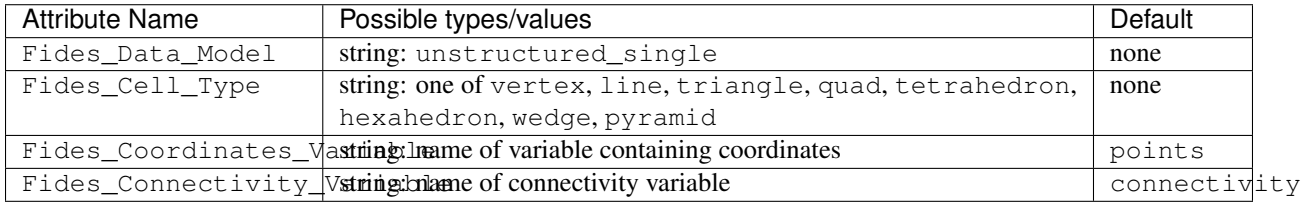

### Example JSON

{

The following JSON shows an example of what Fides generates for this data model.

```
"unstructured_grid_single_cell_type": {
   "data_sources": [
        {
            "name": "source",
            "filename_mode": "input"
        }
   \vert,
    "coordinate_system": {
        "array": {
            "array_type": "basic",
            "data_source": "source",
            "variable": "points",
            "static": true
        }
   },
    "cell_set": {
        "cell_set_type": "single_type",
        "cell_type": "triangle",
```

```
"data_source": "source",
            "variable": "connectivity",
            "static": true
        }
    }
}
```
## **XGC Data Model**

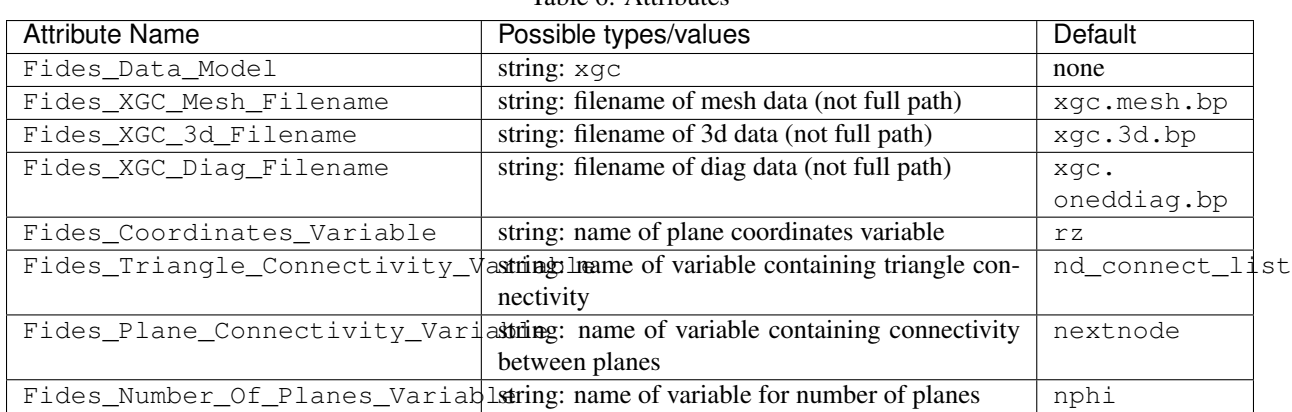

### Table 6: Attributes

## Example JSON

The following JSON shows an example of what Fides generates for this data model.

```
{
   "xgc": {
        "data_sources": [
            {
                "name": "mesh",
                "filename_mode": "relative",
                "filename": "xgc.mesh.bp"
            },
            {
                "name": "3d",
                "filename_mode": "relative",
                "filename": "xgc.3d.bp"
            },
            {
                "name": "diag",
                "filename_mode": "relative",
                "filename": "xgc.oneddiag.bp"
            }
        ],
        "coordinate_system": {
            "array": {
                "array_type": "xgc_coordinates",
                "data_source": "mesh",
                "variable": "rz",
                "static": true,
                "is_cylindrical": false
```

```
}
        },
        "cell_set": {
            "cell_set_type": "xgc",
            "periodic": true,
            "cells": {
                "array_type": "basic",
                "data_source": "mesh",
                "variable": "nd_connect_list",
                "static": true,
                "is_vector": "false"
            },
            "plane_connectivity": {
                "array_type": "basic",
                "data_source": "mesh",
                "variable": "nextnode",
                "static": true,
                "is_vector": "false"
            }
        },
        "fields": [
            {
                "variable_list_attribute_name": "Fides_Variable_List",
                "variable_association_attribute_name": "Fides_Variable_Associations",
                "variable_sources_attribute_name": "Fides_Variable_Sources",
                "variable_arrays_attribute_name": "Fides_Variable_Array_Types",
                "array": {
                    "array_type": "",
                    "data_source": "",
                    "variable": ""
                }
            }
        ],
        "number_of_planes": {
            "source": "scalar",
            "data_source": "3d",
            "variable": "nphi"
        }
    }
}
```
## <span id="page-18-0"></span>**2.4 Field Data**

Fides normally uses  $v$ tkm::cont::Field for storing variables that are read from ADIOS, however, the association of data in a vtkm::cont::Field must be set to points or cells. Since we may have some situations where Fides needs to keep track of fields that do not have either association, we've added a fides::datamodel::FieldData class to handle this situation. For example, XGC requires reading some fields that do not have the same dimensions as the fields that are associated with points in the planes, but these fields may be needed to compute other quantities such as turbulence. fides::datamodel::FieldData objects that are very loosely based on vtkm::cont::Field and this should only be used for data that does not have a point or cell association, because it does not become part of the vtkm::cont::DataSet that Fides creates.

When specifying fields in the data model JSON, the association should be set to field\_data. When reading, Fides will save that data into a std::vector<vtkm::cont::VariantArrayHandle>, where each VariantArrayHandle is a block of the data read from ADIOS2.

For example, in the field declaration for the XGC data model, the JSON would look like the following:

```
{
    "fields": [
        {
            "name": "psi",
            "association": "field_data",
            "array": {
                 "array_type": "basic",
                "data_source": "mesh",
                 "variable": "psi"
            }
        }
    ]
}
```
Fides stores each FieldData object in the fides::datamodel::FieldDataManager with the name of the field (stored in a std::unordered\_map). Applications using Fides can then either ask for an individual field by its name, or ask for a reference to the full map of fields (the latter is used by VTK Fides reader for example).

```
auto fieldDataManager = reader.GetFieldData();
if (fieldDataManager->HasField("psi"))
{
  const auto& psi = fieldDataManager->GetField("psi").GetData();
  // Do something with psi field
}
```
## **CHAPTER**

## **THREE**

**API**

## <span id="page-20-6"></span><span id="page-20-1"></span><span id="page-20-0"></span>**3.1 User API**

## **3.1.1 DataSetReader class**

#### <span id="page-20-2"></span>**class** fides::io::**DataSetReader**

General purpose reader for data described by an Fides data model.

[fides::io::DataSetReader](#page-20-2) reads data described by an Fides data model and creates VTK-m datasets. See the Fides schema definition for the supported data model. [DataSetReader](#page-20-2) also supports reading metadata.

#### **Public Types**

#### <span id="page-20-5"></span><span id="page-20-4"></span><span id="page-20-3"></span>**enum DataModelInput**

Input types when setting up the *[DataSetReader](#page-20-2)*

*Values:*

#### **enumerator JSONFile**

Brief input is path to a JSON file with the data model

#### **enumerator JSONString**

Brief input is JSON containing the data model stored in a string

#### **enumerator BPFile**

Brief input is a BP file that contains attributes that provide details for the predefined data model to be generated by Fides

## **Public Functions**

**DataSetReader**(**const** std::string *dataModel*, *[DataModelInput](#page-20-3) inputType* = *[DataModelIn](#page-20-3)[put](#page-20-3)*::*[JSONFile](#page-20-4)*, **const** *[Params](#page-26-0)* &*params* = *[Params](#page-26-0)*()) Constructor to set up the Fides reader

See *[DataModelInput](#page-20-5)*

#### **Parameters**

- dataModel: the value should be 1) a path to a JSON file describing the data model to be used by the reader, 2) a string containing valid JSON, or 3) a path to a BP file containing attributes that Fides can use to generate a data model.
- input Type: specifies what is stored in the dataModel arg. Optional

• params: a map of ADIOS engine parameters to be used for each data source. Optional

<span id="page-21-0"></span>void **SetDataSourceParameters**(**const** std::string *source*, **const** *[DataSourceParams](#page-26-1)*

&*params*)

Sets the parameters for a given data source. Currently, only the inline engine requires this to be called, which must happen before attempting to read data.

#### **Parameters**

- source: name of the DataSource, which should match a data sources name given in the data model JSON.
- params: a map of parameters and their values

#### void **SetDataSourceIO**(**const** std::string *source*, void \**io*)

Set the IO for a given source. This call should only be used when using the inline engine and must be called before attempting to read data or metadata.

#### **Parameters**

- source: name of the DataSource, which should match a data\_sources name given in the data model JSON.
- io: pointer to the ADIOS IO object

fides::metadata::*[MetaData](#page-24-0)* **ReadMetaData**(**const** std::unordered\_map<std::string, std::string>

&*paths*)

Read and return meta-data. This includes information such as the number of blocks, available fields etc.

#### **Parameters**

• paths: a map that provides the paths (filenames usually) corresponding to each data source.

vtkm::cont::PartitionedDataSet **ReadDataSet**(**const** std::unordered\_map<std::string, std::string> &*paths*, **const** fides::metadata::*[MetaData](#page-24-0)* &*selec-*

## *tions*)

Read and return heavy-data.

#### Parameters

- paths: a map that provides the paths (filenames usually) corresponding to each data source.
- selections: provides support for reading a subset of the data by providing choices for things such as time and blocks.

*[StepStatus](#page-25-0)* **PrepareNextStep**(**const** std::unordered\_map<std::string, std::string> &*paths*)

When reading in streaming mode, this method has to be called before reading any meta-data or heavy data. It will also move the reader to the next step. Fides will loop on a data source while ADIOS reports that it is NotReady, but the user should also check the return which could return *[fides::StepStatus::OK](#page-25-1)* or *[fides::StepStatus::EndOfStream](#page-25-2)*. If EndOfStream, all steps have been read.

#### **Parameters**

• paths: a map that provides the paths (filenames usually) corresponding to each data source.

vtkm::cont::PartitionedDataSet **ReadStep**(**const** std::unordered\_map<std::string, std::string> &*paths*,

**const** fides::metadata::*[MetaData](#page-24-0)* &*selections*)

Same as ReadDataSet except that it works in streaming mode and needs to be preceeded by PrepareStep.

#### **Parameters**

- paths: a map that provides the paths (filenames usually) corresponding to each data source.
- selections: provides support for reading a subset of the data by providing choices for things such as time and blocks.

<span id="page-22-1"></span>std::shared\_ptr<fides::datamodel::*[FieldDataManager](#page-25-3)*> **GetFieldData**() Get a pointer to the field data manager

See FieldDataManager, FieldData

std::vector<std::string> **GetDataSourceNames**() Get std::vector of DataSource names.

### **Public Static Functions**

bool **CheckForDataModelAttribute**(**const** std::string &*filename*, **const** std::string &*attrName*

= "Fides\_Data\_Model")

Checks a bp file for an attribute containing information that Fides can use to generate the data model. Static so that it doesn't require setting up the *[DataSetReader](#page-20-2)* first. Useful for applications like ParaView, where it wants to check if it can use Fides to read a file without needing to configure Fides first.

#### Parameters

- filename: Name of file to check
- attrName: Name of attribute to look for

#### **class DataSetReaderImpl**

## **3.1.2 Keys and MetaData**

KeyType fides::keys::**NUMBER\_OF\_BLOCKS**() Key used for storing number of blocks meta-data. Uses *[fides::metadata::Size](#page-22-0)* KeyType fides::keys::**NUMBER\_OF\_STEPS**() Key used for storing number of steps meta-data. Uses *[fides::metadata::Size](#page-22-0)* KeyType fides::keys::**BLOCK\_SELECTION**() Key used for selecting a set of blocks. Uses fides::metadata::Vector<size\_t> KeyType fides::keys::**FIELDS**() Key used for available array meta-data and array selection. Uses fides::metadata::Vector<fides::metadata::FieldInformation> KeyType fides::keys::**STEP\_SELECTION**() Key used for selecting time step. Uses *[fides::metadata::Index](#page-23-0)*

KeyType fides::keys::**PLANE\_SELECTION**() Key used for selecting planes for XGC data. Should only be used internally. Uses *[fides::metadata::Set](#page-24-1)*

<span id="page-22-0"></span>**struct** fides::metadata::**Size** : **public** fides::metadata::MetaDataItem Meta-data item to store size of things such as number of blocks.

## **Public Functions**

**Size**(size\_t *nItems*) constructor

## <span id="page-23-2"></span>**Public Members**

## size\_t **NumberOfItems**

Number of items (e.g., blocks)

<span id="page-23-0"></span>**struct** fides::metadata::**Index** : **public** fides::metadata::MetaDataItem Meta-data item to store an index to a container.

## **Public Functions**

**Index**(size\_t *idx*)

### **Public Members**

### size\_t **Data**

**struct** fides::metadata::**FieldInformation** Simple struct representing field information.

## **Public Functions**

**FieldInformation**(std::string *name*, vtkm::cont::Field::Association *assoc*)

**FieldInformation**(std::string *name*, fides::*[Association](#page-25-4) assoc*)

### **Public Members**

std::string **Name** Name of the field.

fides::*[Association](#page-25-4)* **Association** Association of the field.

#### See *[fides::Association](#page-25-5)*

#### <span id="page-23-1"></span>template<typename **T**>

**struct** fides::metadata::**Vector** : **public** fides::metadata::MetaDataItem Meta-data item to store a vector.

## **Public Functions**

**Vector**(std::vector<*[T](#page-23-1)*> *vec*)

**Vector**()

## <span id="page-24-7"></span>**Public Members**

std::vector<*[T](#page-23-1)*> **Data**

<span id="page-24-2"></span>template<typename **T**>

<span id="page-24-1"></span>**struct** fides::metadata::**Set** : **public** fides::metadata::MetaDataItem Meta-data item to store a set.

## **Public Functions**

**Set**(std::set<*[T](#page-24-2)*> *data*)

**Set**()

### **Public Members**

std::set<*[T](#page-24-2)*> **Data**

#### <span id="page-24-0"></span>**class** fides::metadata::**MetaData**

Container of meta-data items. This class is a simple wrapper around an std::map that makes setting/getting a bit easier. Internally, it stores objects using unique\_ptrs but the interface uses stack objects.

## **Public Functions**

<span id="page-24-3"></span>template<typename **T**>

void **Set**(fides::keys::KeyType *key*, **const** *[T](#page-24-3)* &*item*) Add a meta-data item to the map. Supports subclasses of MetaDataItem only.

<span id="page-24-4"></span>template<typename **T**>

**const** *[T](#page-24-4)* &**Get**(fides::keys::KeyType *key*) **const**

Given a type, returns an object if it exists. Raises an exception if the item does not exist or if the provided template argument is incorrect.

void **Remove**(fides::keys::KeyType *key*) Given a key, removes the item from the map.

bool **Has**(fides::keys::KeyType *key*) **const** Given a key, checks whether an item exists.

## **3.1.3 FieldData related classes**

## <span id="page-24-6"></span><span id="page-24-5"></span>**class** fides::datamodel::**FieldData**

Class to store data that does not have an Association of points or cells.

Data is stored in VariantArrayHandles, with one VariantArrayHandle per data block.

## <span id="page-25-6"></span>**Public Functions**

```
std::string GetName() const
```
Returns the name of this field.

- **const** std::vector<vtkm::cont::VariantArrayHandle> &**GetData**() **const** Get a reference to the data. Each element of the vector stores one block.
- std::vector<vtkm::cont::VariantArrayHandle> &**GetData**() Get a reference to the data. Each element of the vector stores one block.

<span id="page-25-3"></span>**class** fides::datamodel::**FieldDataManager**

Stores all *[FieldData](#page-24-5)*.

Use this to access fields that are marked as *[fides::Association::FIELD\\_DATA](#page-26-2)*.

### **Public Functions**

void **AddField**(**const** std::string &*name*, *[FieldData](#page-24-6) array*) Add the given *[FieldData](#page-24-5)* to the Manager. Throws error if field already exists.

#### **Parameters**

- name: name of field to add
- array: *[FieldData](#page-24-5)* object to add

### bool **HasField**(**const** std::string &*name*)

Check to see if the Manager already contains *[FieldData](#page-24-5)* with the given name.

#### Parameters

• name: name of field

*[FieldData](#page-24-6)* &**GetField**(**const** std::string &*name*) Returns the *[FieldData](#page-24-5)* stored with the given name. Throws an error if the field isn't found.

### **Parameters**

• name: name of field

**const** std::unordered\_map<std::string, *[FieldData](#page-24-6)*> &**GetAllFields**() Returns a ref to the unordered\_map containing all fields.

## **3.1.4 Useful enums and typedefs**

```
enum fides::StepStatus
```
Possible return values when using Fides in a streaming mode.

*Values:*

<span id="page-25-1"></span>**enumerator OK**

**enumerator NotReady**

## <span id="page-25-2"></span>**enumerator EndOfStream**

## <span id="page-25-5"></span><span id="page-25-4"></span>**enum** fides::**Association**

Association for fields, based on VTK-m's association enum, but also includes a value for representing field data.

*Values:*

#### **enumerator POINTS**

<span id="page-26-3"></span>**enumerator CELL\_SET**

#### <span id="page-26-2"></span>**enumerator FIELD\_DATA**

<span id="page-26-1"></span>**using** fides::**DataSourceParams** = std::unordered\_map<std::string, std::string> Parameters for an individual data source, e.g., Parameters needed by ADIOS for configuring an Engine.

<span id="page-26-0"></span>**using** fides::**Params** = std::unordered\_map<std::string, *[DataSourceParams](#page-26-1)*>

Parameters for all data sources mapped to their source name. The key must match the name given for the data source in the JSON file.

## **INDEX**

## <span id="page-28-0"></span>F

fides::Association (*C++ enum*), [22](#page-25-6) fides::Association::CELL\_SET (*C++ enumerator*), [22](#page-25-6) fides::Association::FIELD\_DATA (*C++ enumerator*), [23](#page-26-3) fides::Association::POINTS (*C++ enumerator*), [22](#page-25-6) fides::datamodel::FieldData (*C++ class*), [21](#page-24-7) fides::datamodel::FieldData::GetData (*C++ function*), [22](#page-25-6) fides::datamodel::FieldData::GetName (*C++ function*), [22](#page-25-6) fides::datamodel::FieldDataManager (*C++* fides::keys::BLOCK\_SELECTION (*C++ funcclass*), [22](#page-25-6) fides::datamodel::FieldDataManager::AddField fides::keys::FIELDS (*C++ function*), [19](#page-22-1) (*C++ function*), [22](#page-25-6) fides::datamodel::FieldDataManager::GetAllField<sup>ion</sup>, [19](#page-22-1) (*C++ function*), [22](#page-25-6) fides::datamodel::FieldDataManager::GetField (*C++ function*), [22](#page-25-6) fides::datamodel::FieldDataManager::HasField (*C++ function*), [22](#page-25-6) fides::DataSourceParams (*C++ type*), [23](#page-26-3) fides::io::DataSetReader (*C++ class*), [17](#page-20-6) fides::io::DataSetReader::CheckForDataModelAttr<sup>91744</sup>0[20](#page-23-2) (*C++ function*), [19](#page-22-1) fides::io::DataSetReader::DataModelInput (*C++ enum*), [17](#page-20-6) fides::io::DataSetReader::DataModelInput::BPFil<sup>(C++function</sup>), [20](#page-23-2) (*C++ enumerator*), [17](#page-20-6) fides::io::DataSetReader::DataModelInput::JSONF<sup>(C++</sup> member), [20](#page-23-2) (*C++ enumerator*), [17](#page-20-6) fides::io::DataSetReader::DataModelInput<sup>fide6</sup>NS\fides::Index::Data (C++ mem-(*C++ enumerator*), [17](#page-20-6) fides::io::DataSetReader::DataSetReader fides::metadata::Index::Index (*C++ func-*(*C++ function*), [17](#page-20-6) fides::io::DataSetReader::DataSetReaderImp<sup>des::metadata::MetaData (C++ class), [21](#page-24-7)</sup> (*C++ class*), [19](#page-22-1) fides::io::DataSetReader::GetDataSourceNames (*C++ function*), [19](#page-22-1) fides::io::DataSetReader::GetFieldData fides::io::DataSetReader::PrepareNextStep (*C++ function*), [18](#page-21-0) fides::io::DataSetReader::ReadDataSet (*C++ function*), [18](#page-21-0) fides::io::DataSetReader::ReadMetaData (*C++ function*), [18](#page-21-0) fides::io::DataSetReader::ReadStep (*C++ function*), [18](#page-21-0) fides::io::DataSetReader::SetDataSourceIO (*C++ function*), [18](#page-21-0) fides::io::DataSetReader::SetDataSourceParameters (*C++ function*), [18](#page-21-0) *tion*), [19](#page-22-1) fides::keys::NUMBER\_OF\_BLOCKS (*C++ func*fides::keys::NUMBER\_OF\_STEPS (*C++ function*), [19](#page-22-1) fides::keys::PLANE\_SELECTION (*C++ function*), [19](#page-22-1) fides::keys::STEP\_SELECTION (*C++ function*), [19](#page-22-1) fides::metadata::FieldInformation (*C++* fides::metadata::FieldInformation::Association (*C++ member*), [20](#page-23-2) fides::metadata::FieldInformation::FieldInformation fides::metadata::FieldInformation::Name fides::metadata::Index (*C++ struct*), [20](#page-23-2) *ber*), [20](#page-23-2) *tion*), [20](#page-23-2) fides::metadata::MetaData::Get (*C++ function*), [21](#page-24-7) fides::metadata::MetaData::Has (*C++ function*), [21](#page-24-7)

(*C++ function*), [18](#page-21-0)

### **Fides**

```
fides::metadata::MetaData::Remove (C++
       function), 21
fides::metadata::MetaData::Set (C++ func-
       tion), 21
fides::metadata::Set (C++ struct), 21
fides::metadata::Set::Data (C++ member),
       21
fides::metadata::Set::Set (C++ function), 21
fides::metadata::Size (C++ struct), 19
fides::metadata::Size::NumberOfItems
       (C++ member), 20
fides::metadata::Size::Size (C++ function),
       19
fides::metadata::Vector (C++ struct), 20
fides::metadata::Vector::Data (C++ mem-
       ber), 21
fides::metadata::Vector::Vector (C++
       function), 20
fides::Params (C++ type), 23
fides::StepStatus (C++ enum), 22
fides::StepStatus::EndOfStream (C++ enu-
       merator), 22
fides::StepStatus::NotReady (C++ enumera-
       tor), 22
fides::StepStatus::OK (C++ enumerator), 22
```